#### **Podstawy otwartych języków programowania**

#### **Java Database Connectivity (JDBC)**

Wiktor Wandachowicz

## **Treść wykładu**

- Przypomnienie terminów bazodanowych
- Architektura JDBC
- Schemat działania przy dostępie do danych
- Analiza nazwy źródła danych podawanej przy nawiązywaniu połączenia
- Przykłady kodu

#### **Terminy bazodanowe**

- **Tabela** (relacja)
- **Wiersz** (krotka, rekord)
- **Kolumna** (atrybut)
- **Relacja** (związek)
- **Schemat**
- **Klucz, klucz główny, klucz obcy**

### **Terminy bazodanowe (przykład jednej tabeli)**

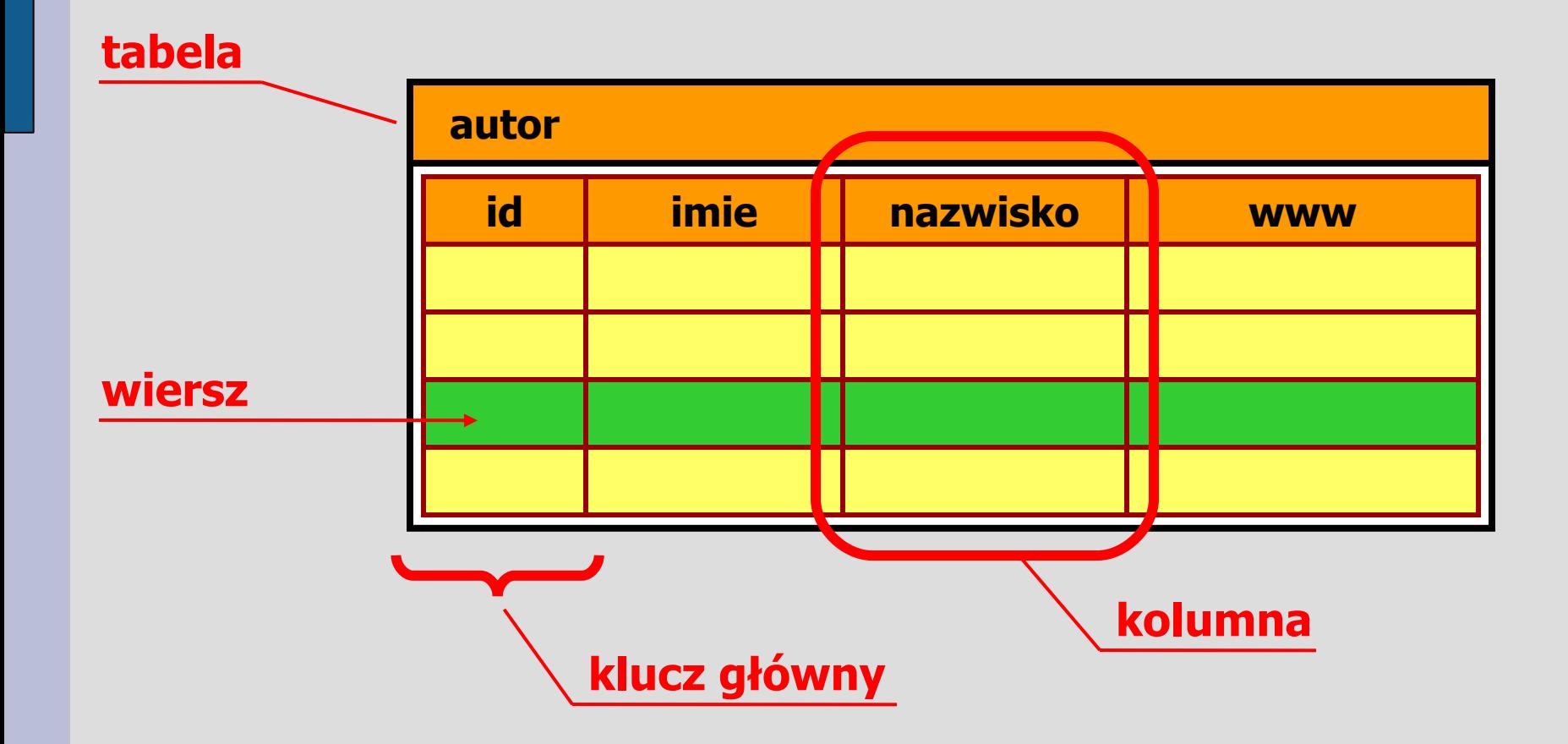

#### **Schemat bazy danych**

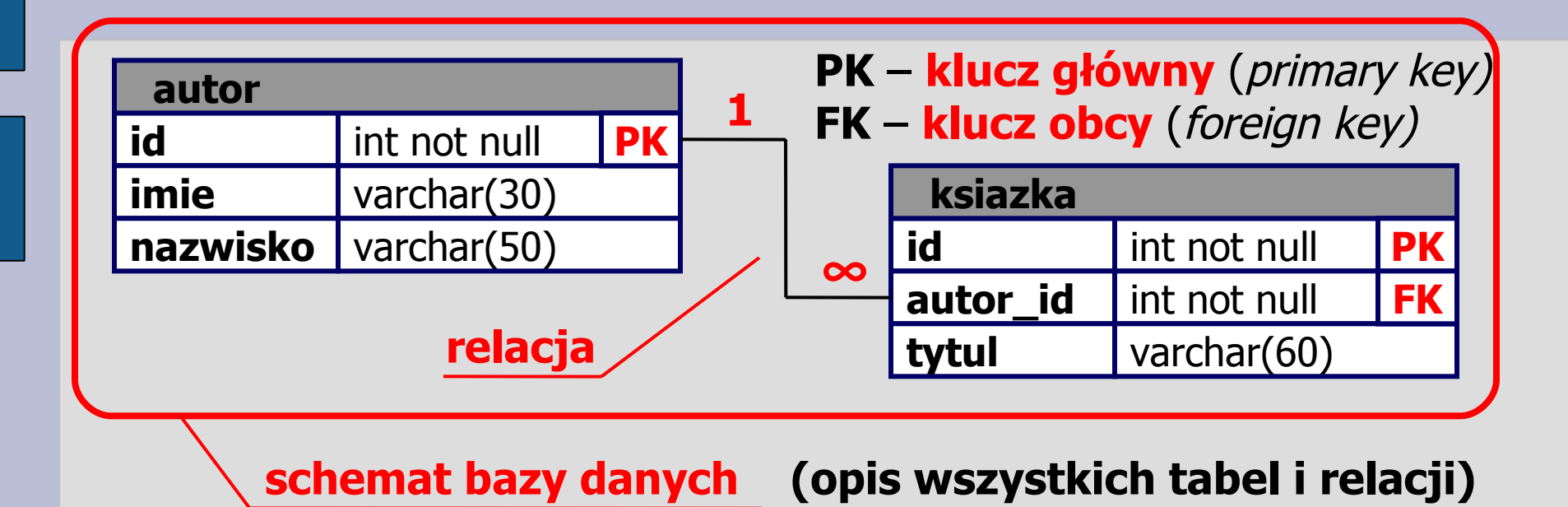

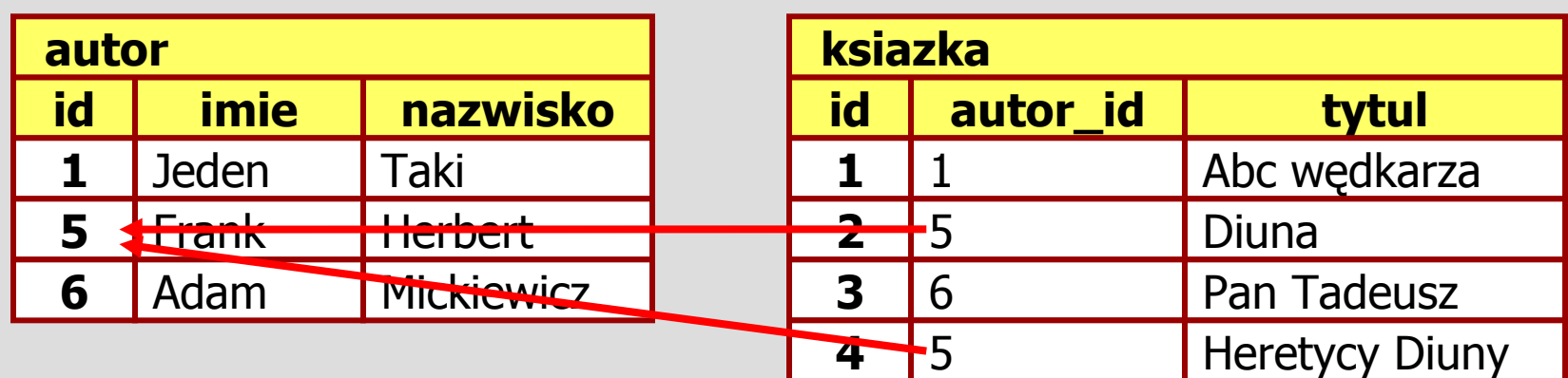

## **Typy relacji**

● **jeden do jednego** (**1:1**, *one to one*)

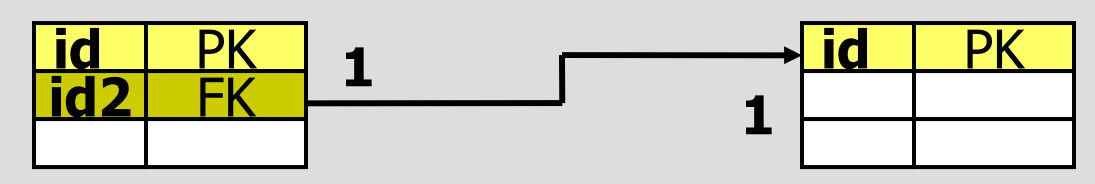

● **jeden do wielu** (**1:M**, *one to many*)

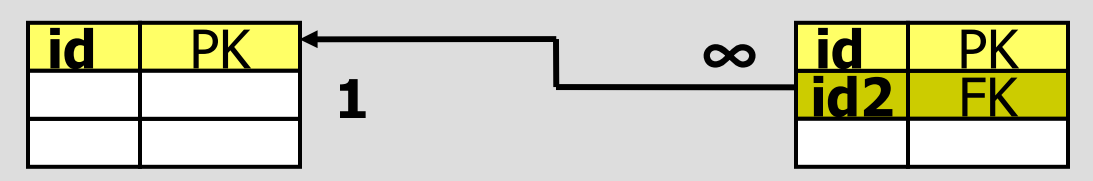

● **wiele do wielu** (**M:N**, *many to many*)

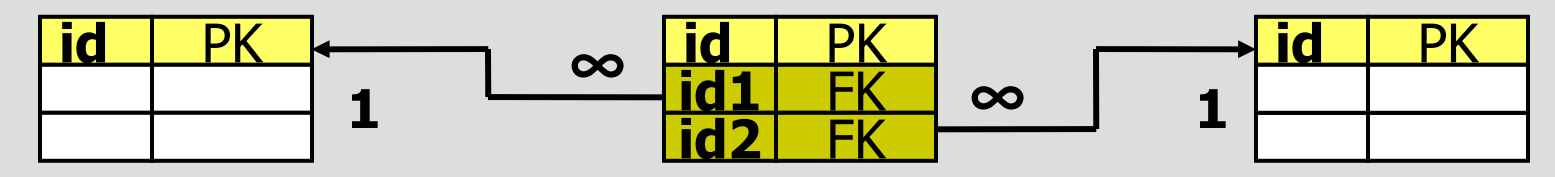

#### **JDBC**

**JDBC**TM **API** zapewnia uniwersalny dostęp do baz danych z poziomu języka Java.

- Niezależne od architektury, przenośne rozwiązanie
- Wystarczy sterownik do bazy zgodny z JDBC oraz odpowiednie nawiązanie połączenia (reszta programu się nie zmienia)
- Klasy JDBC są w pakiecie **java.sql**
- **JDBC 1.0** (tylko SQL), **JDBC 2.0** (manipulacje danymi), **JDBC 3.0** (nierelacyjne źródła danych)
- Wyjątki: **java.sql.SQLException**

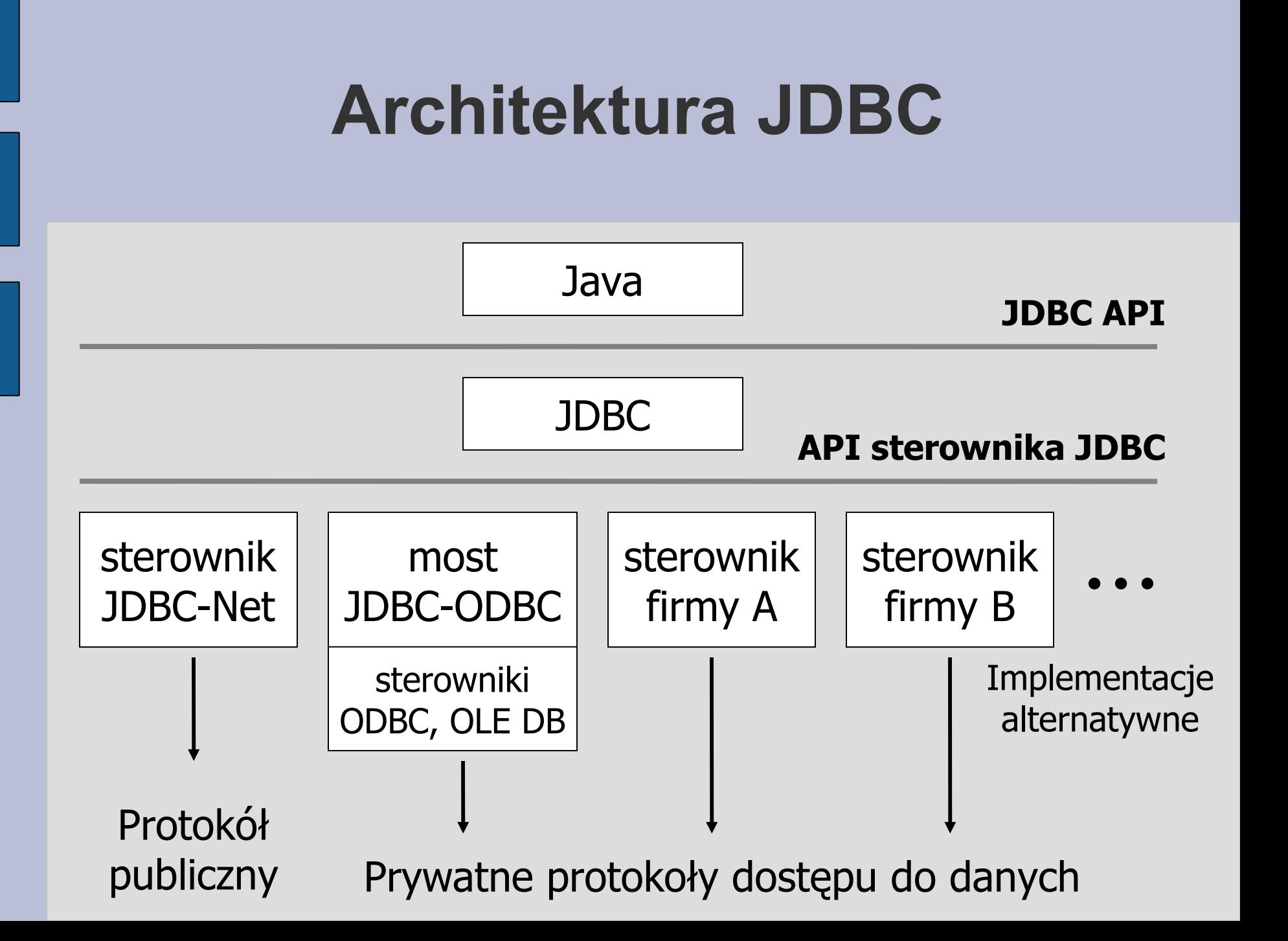

# **Odczyt danych z bazy**

- 1. Załadowanie sterownika
	- interfejs **java.sql.Driver**
- 2. Otwarcie połączenia
	- interfejs **java.sql.Connection**
- 3. Utworzenie obiektu do wykonywania poleceń
	- interfejs **java.sql.Statement**
- 4. Odczyt danych i zapamiętanie wyniku
	- interfejs **java.sql.ResultSet**

## **Schemat odczytu danych z bazy**

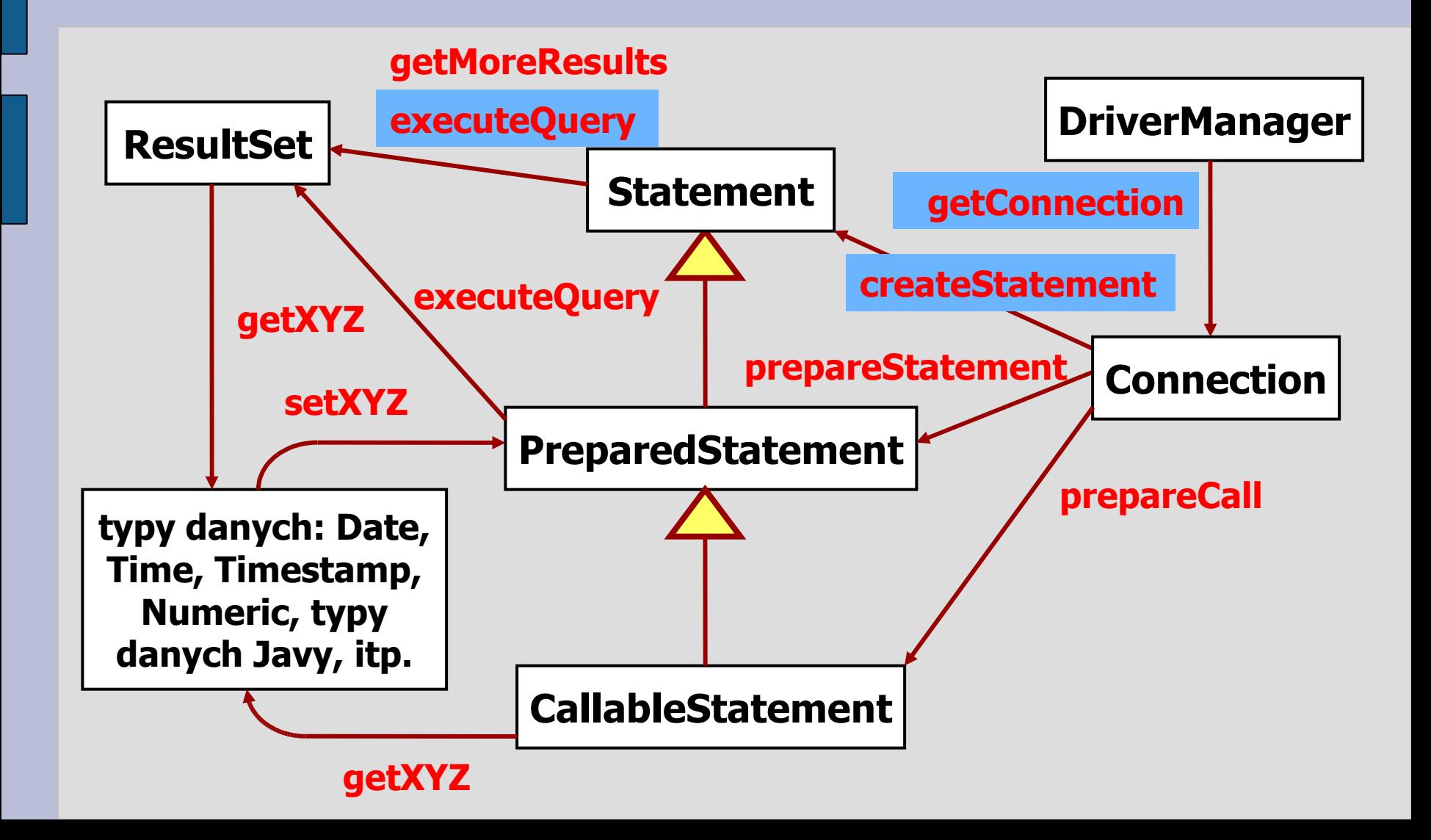

## **1. Ładowanie sterownika**

- Aby załadować sterownik trzeba użyć **Class.forName("nazwa.klasy.sterownika")**
- Maszyna wirtualna musi być w stanie odnaleźć klasę sterownika – trzeba podać pełną nazwę klasy, sama zaś klasa musi być dostępna przez CLASSPATH lub zapisana w ustawieniach maszyny wirtualnej
- Wszystkie sterowniki JDBC są zarządzane przez klasę **DriverManager**
- Każdy sterownik po załadowaniu sam rejestruje się przez wywołanie **DriverManager.registerDriver()** (i dlatego można go od tej pory używać)

#### **Sterownik most JDBC-ODBC**

- Wiele współczesnych baz danych ma sterowniki ODBC, jednak ODBC jest bardziej odpowiednie dla języka C niż Javy, jest też trudniejsze do nauczenia
- JDBC w porównaniu daje więcej możliwości, stanowi API wyższego poziomu – używa się kilku interfejsów składających się na JDBC, o resztę dba konkretny sterownik (są jednak też możliwości zaawansowane i rozszerzenia JDBC – pakiet **javax.sql**)
- Sterownik platformy Java, umożliwiający dostęp do istniejących sterowników ODBC: **sun.jdbc.odbc.JdbcOdbcDriver**

#### **Sterowniki natywne**

- Sterownik most korzysta z dodatkowej warstwy pośredniczącej (ODBC), można jednak mieć sterownik natywny – do konkretnej bazy danych
- Sterownik może być napisany całkowicie w Javie, jest wtedy przenośny i nie trzeba go specjalnie instalować na każdym komputerze (może być np. spakowany razem z aplikacją)
- Przykładowy sterownik do MySQL: **com.mysql.jdbc.Driver**
- Aby używać sterownika, można np. podać ścieżkę do archiwum przy starcie aplikacji: **java -cp .;mysql-connector-java-5.0.5-bin.jar Program**

## **2. Nawiązywanie połączenia**

- JDBC 1.0 **DriverManager.getConnection()**
- JDBC 3.0 **DataSource.getConnection()**

```
Class.forName("sun.jdbc.odbc.JdbcOdbcDriver");
Connection conn;
try {
   conn = DriverManager.getConnection(
     "jdbc:odbc:biblioteka", "user", "pass");
} } catch (SQLException e) {
   System.out.println( "SQLException: " +
     e.getMessage() + "\nSQLState: " +
     e.getSQLState() + "\nVendorError: " +
     e.getErrorCode());
   e.printStackTrace(); 
}
```
## **Identyfikator źródła danych**

- Przy otwieraniu połączenia do bazy danych należy podać **łańcuch połączenia** (JDBC URL)
- Składa się on z następujących części:

**jdbc : <protokół> : <podnazwa>**

• Podnazwa może być np. aliasem ODBC źródła danych (DSN – *Data Source Name*), albo może mieć ogólnie zalecaną postać:

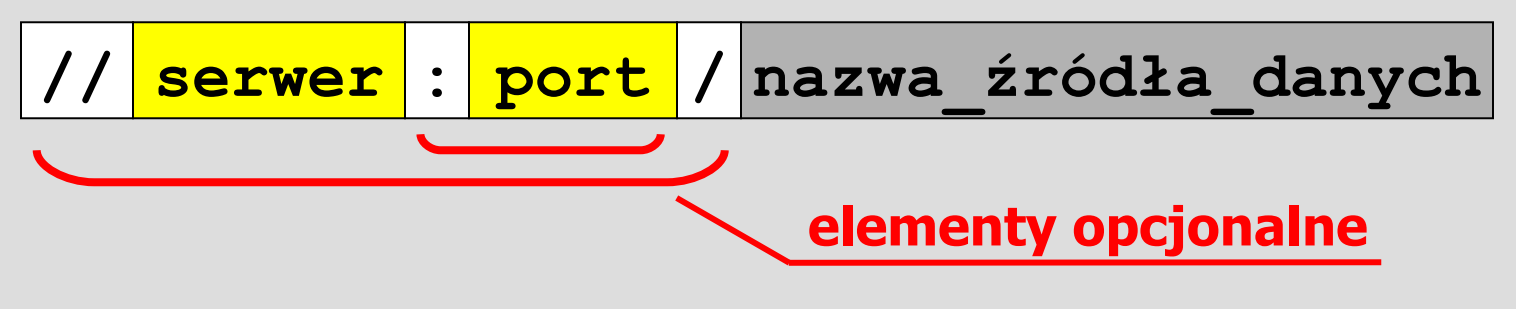

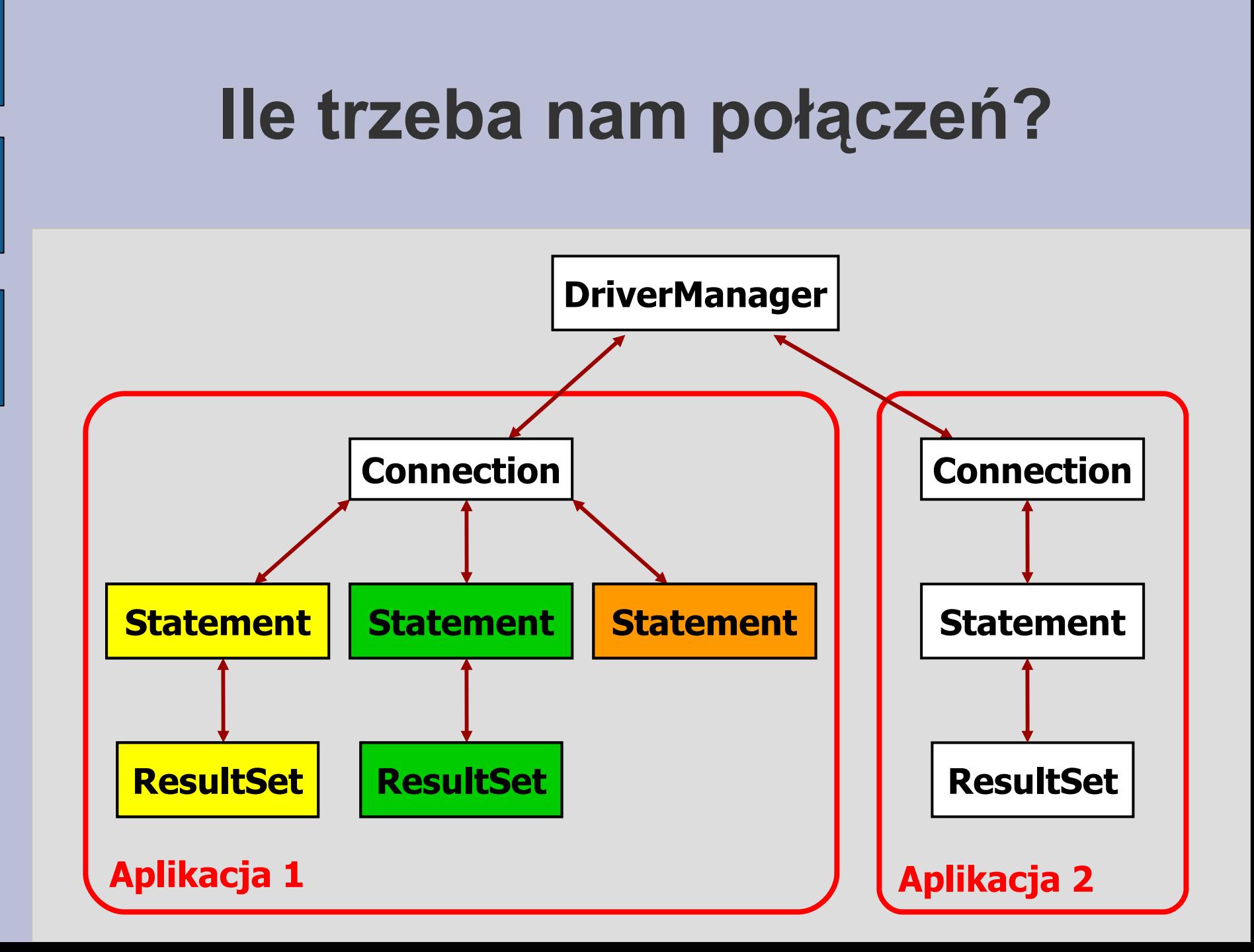

### **Stan połączeń**

- Jeśli **DriverManager** zwrócił połączenie to jest ono otwarte (jeśli nastąpi błąd, pojawi się wyjątek)
- Połączenie można zamknąć **Connection.close()**
- Jeśli połączenie zostało zamknięte, metoda **Connection.isClosed()** zwraca true
- Nie używa się **isClosed()** aby sprawdzać czy połączenie jest w dobrym stanie (tylko czy zostało faktycznie zamknięte)
- Raczej można dowiedzieć się czy coś jest nie w porządku z połączeniem, łapiąc wyjątki jakie pojawiają się przy próbie wykonania operacji JDBC

# **3. Wydawanie poleceń**

- Do wykonywania poleceń SQL (manipulowania danymi) w ramach połączenia z bazą danych, trzeba użyć **obiektu polecenia**.
- JDBC zawiera trzy klasy dla obiektów poleceń:
	- **Statement** głównie odczyt danych, ale także wykonywanie zmian w bazie przez polecenia SQL
	- **PreparedStatement** przechowuje wstępnie przygotowane polecenie SQL, z parametrami (szybsze przetwarzanie)
	- **CallableStatement** wywołanie procedury składowanej z bazy danych

#### **Tworzenie obiektów poleceń**

```
Statement stmt = conn.createStatement();
ResultSet rs = stmt.executeQuery(
   "select * from autor");
stmt.executeUpdate(
   "insert into autor (imie, nazwisko) values " +
   " (\'Scott\', \'McNealy\')," +
   " (\'Jonathan\', \'Schwartz\')");
```
**PreparedStatement pstmt = conn.prepareStatement( "UPDATE EMPLOYEES SET SALARY = ? WHERE ID = ?"); pstmt.setBigDecimal(1, 153833.00); pstmt.setInt(2, 110592);**

```
CallableStatement cstmt = conn.prepareCall(
   "CALL GENERATE_REPORT");
```
## **4. Odczyt danych – ResultSet**

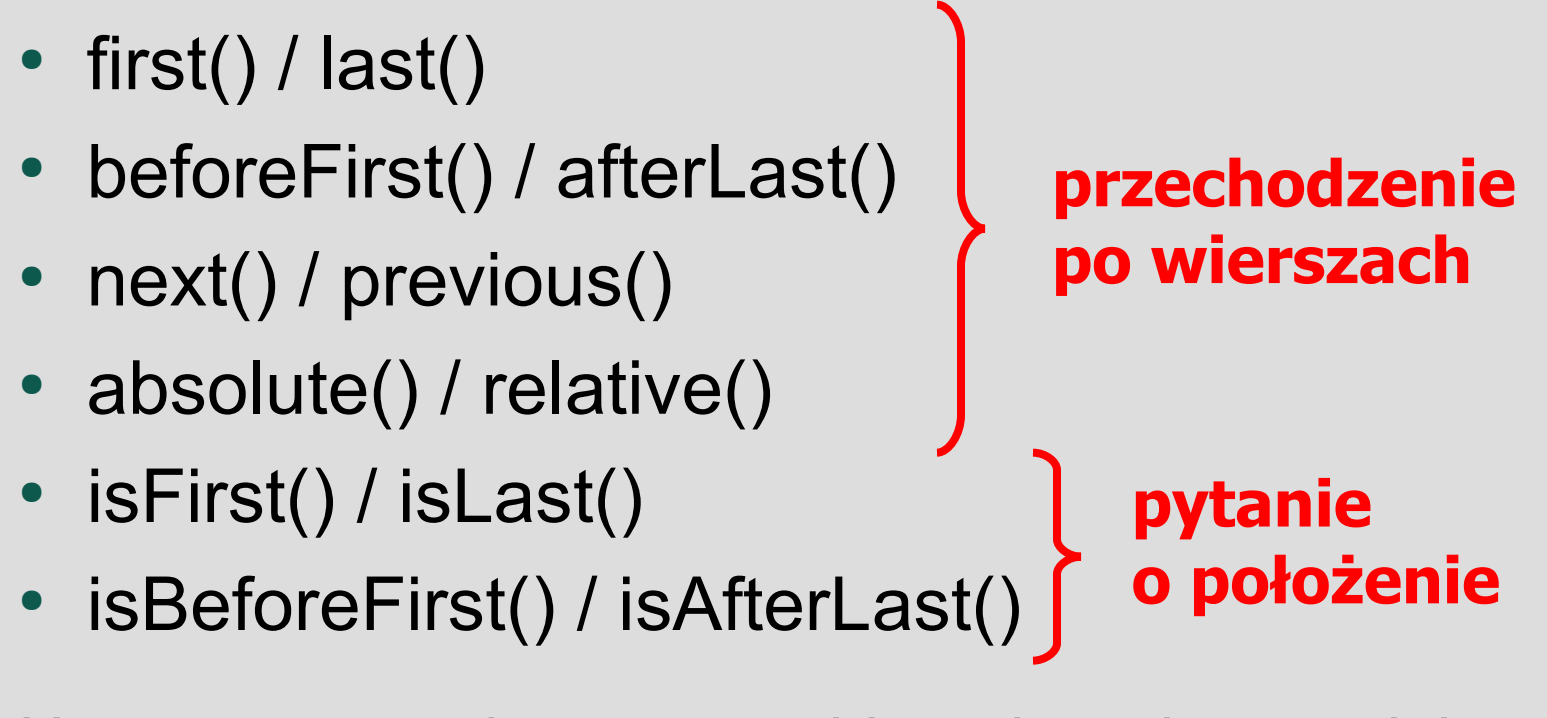

Uwaga: wczytanie pustego zbioru danych powoduje, że w zbiorze nie ma pierwszego rekordu i cztery ostatnie metody zawsze zwracają wartość logiczną **false**

### **Różnice w obsłudze danych**

- ResultSet w JDBC 1.0 pozwala odczytywać dane tylko do przodu
- ResultSet w JDBC 2.0 jest przewijalny, tzn. ma możliwość przechodzenia do przodu, do tyłu oraz do wybranego wiersza (ang. *scrollable*)
- W JDBC 2.0 można zmodyfikować dane odczytane w ResultSet używając jego metod, a następnie wysłać te zmiany do bazy

#### **Przykład odczytu danych**

```
/* Zakładamy, że połączenie 'conn' jest już
    utworzone i używa bazy 'biblioteka' */
Statement stmt = conn.createStatement();
// Odczyt zbioru danych
ResultSet rs = stmt.executeQuery(
   "select * from autor");
// Przechodzenie do kolejnych wierszy
while (rs.next()) {
   // Wyciągnięcie danych z bieżącego wiersza
   int id = rs.getInt(1);
   String imie = rs.getString(2);
   String nazwisko = rs.getString("nazwisko");
   // Wyświetlenie danych
   System.out.println(id + " : " + imie +
     " , " + nazwisko);
}
```
## **Zmiany bieżącego wiersza**

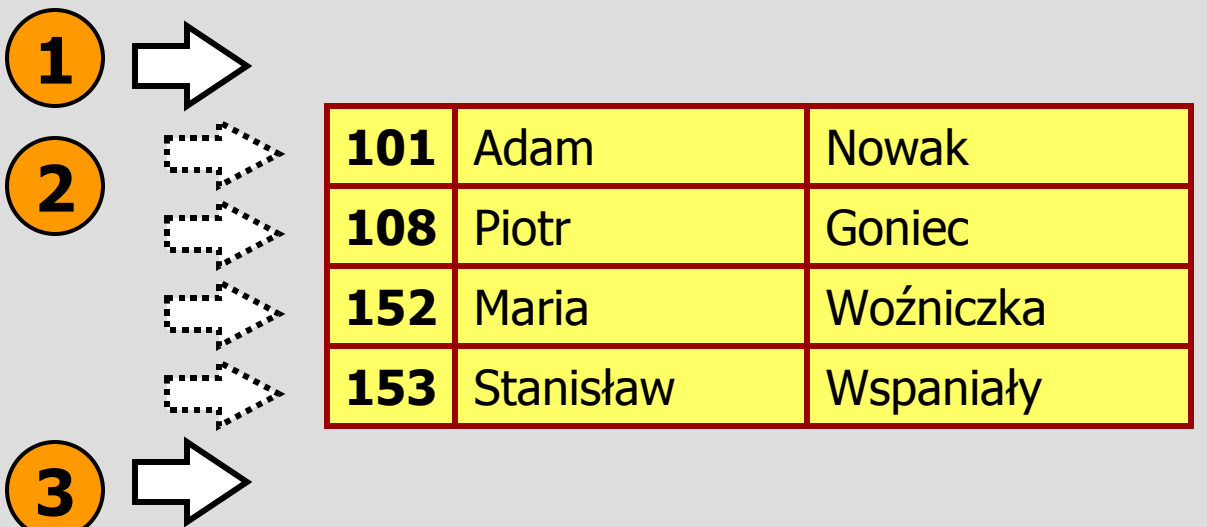

- ResultSet na początku jest **przed** zbiorem danych (**isBeforeFirst()** zwraca **true**)
- Każde wywołanie **next()** przesuwa go do przodu o jeden (jeśli się udało – zwrócone będzie **true**)
- Po skończeniu się zbioru danych ResultSet jest **za** zbiorem danych (**isAfterLast()** zwraca **true**)

## **Porządki ?**

- Należy zamykać połączenia i obiekty poleceń kiedy nie są potrzebne
- Służą do tego metody: **Statement.close()** oraz **Connection.close()**
- Zaleca się jawnie zamykać powyższe obiekty (szybsze zwalnianie zewnętrznych zasobów)
- Jeśli nie, połączenia będą zamykane dopiero przy odśmiecaniu pamięci

### **Typowe problemy**

- W przypadku aplikacji przyjmujących dane przysyłane z przeglądarki internetowej niezmiernie ważną rzeczą jest upewnienie się czy przychodzące dane są poprawne.
- Do podstawowych elementów należą m.in.
	- − walidacja Javascript po stronie przeglądarki
	- − walidacja parametrów po stronie serwera
	- − zapobieganie Cross-Site Scripting (XSS)
	- − zapobieganie SQL Injection

#### **Walidacja danych (sprawdzanie poprawności)**

- Sprawdzanie poprawności powinno odbywać się w dwóch miejscach:
	- − w przeglądarce (mniejsze obciążenie serwera)
	- − w aplikacji na serwerze (zapobiega problemom, gdy Javascript nie działa w przeglądarce)
- W przypadku aplikacji JSP można wykorzystać znaczniki **<jsp:useBean>** oraz **<jsp:setProperty property="\*">**

### **Cross-Site Scripting (XSS)**

- Bez kontroli przysłanych danych może się okazać, że w bazie danych umieszczane są znaczniki HTML, które po prostym dołączeniu do strony powodują nieoczekiwane efekty (zmianę wyglądu, wyświetlanie zbędnych obrazków, itp.)
- Problem XSS objawia się tym, że w dodanymi znacznikami są **<script>** przez co przy ładowaniu lub wyświetlaniu strony przeglądarka wykonuje arbitralnie dodane programy Javascript.
- W celu zapobiegnięcia XSS jako minimum należy zamieniać znaki < na  $s1t$ ; i > na  $sgt$ ; przed zapisaniem danych w bazie.

### **SQL Injection**

- Samodzielne budowanie wyrażeń SQL z ciągów znaków przysłanych z przeglądarki może powodować, że zostaną do nich dołączone arbitralnie podane, zbędne (niebezpieczne!) polecenia SQL.
- W celu zabezpieczenia się przed tymi problemami, należy zawsze przy podawaniu parametrów korzystać z obiektów **PreparedStatement** a nie **Statement**.

#### **Przykład SQL Injection**

• Zły kod:

```
String imie = "John";
String nazwisko = "K.\'); DROP DATABASE biblioteka;";
Statement stmt = conn.createStatement();
stmt.executeUpdate(
   "insert into autor (imie, nazwisko) values " +
   " (\'" + imie + "\', \'" + nazwisko + "\')");
```
• Sklejanie może doprowadzić tu do skasowania całej bazy danych.

#### **Zapobieganie SQL Injection**

• Dobry kod:

```
String imie = "John";
String nazwisko = "K.\'); DROP DATABASE biblioteka;";
PreparedStatement stmt = conn.prepareStatement(
   "insert into autor (imie, nazwisko) values " +
   " (?, ?)");
stmt.setString(1, imie);
stmt.setString(2, nazwisko);
stmt.executeUpdate();
```
• Wartości parametrów są podawane przez zbiór metod **setXyz()**.